# **ΕΠΛ232 – Προγραμματιστικές Τεχνικές και Εργαλεία** Διάλεξη 17: Ανάπτυξη Λογισμικού σε Ομάδες και Λογισμικό Ανοικτού Πηγαίου Κώδικα **Τμήμα Πληροφορικής Πανεπιστήμιο Κύπρου Δημήτρης Ζεϊναλιπούρ**

http://www.cs.ucy.ac.cy/courses/EPL232

**17-1**

**EPL232: Programming Techniques and Tools - Demetris Zeinalipour © (University of Cyprus)**

# Περιεχόμενο Διάλεξης 19

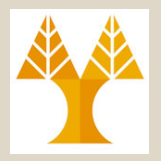

**17-2**

- **Συστήματα Διαχείρισης Εκδόσεων**
	- Εισαγωγή, SVN: Αρχιτεκτονική, Σύνδεση (με eClipse, Browser, UNIX, εργαλεία), Εντολές.
	- Subversive στο eClipse: Δημοσίευση Νέου Έργου, Στρατηγική Κλείδωμα-Μεταβολή-Ξεκλείδωμα, Προχωρημένες Λειτουργίες.
	- Subversion στο UNIX

### • **Λογισμικό Ανοικτού Πηγαίου Κώδικα**

- Εισαγωγή και Ορισμοί: Λογισμικό Ανοικτού Πηγαίου Κώδικα (OSS), Δωρεάν OSS (FOSS),
- Άδειες Κυκλοφορίας OSS : GNU, ΜΙΤ, BSD
- Παραδείγματα Χρήσης

**EPL232: Programming Techniques and Tools - Demetris Zeinalipour © (University of Cyprus)**

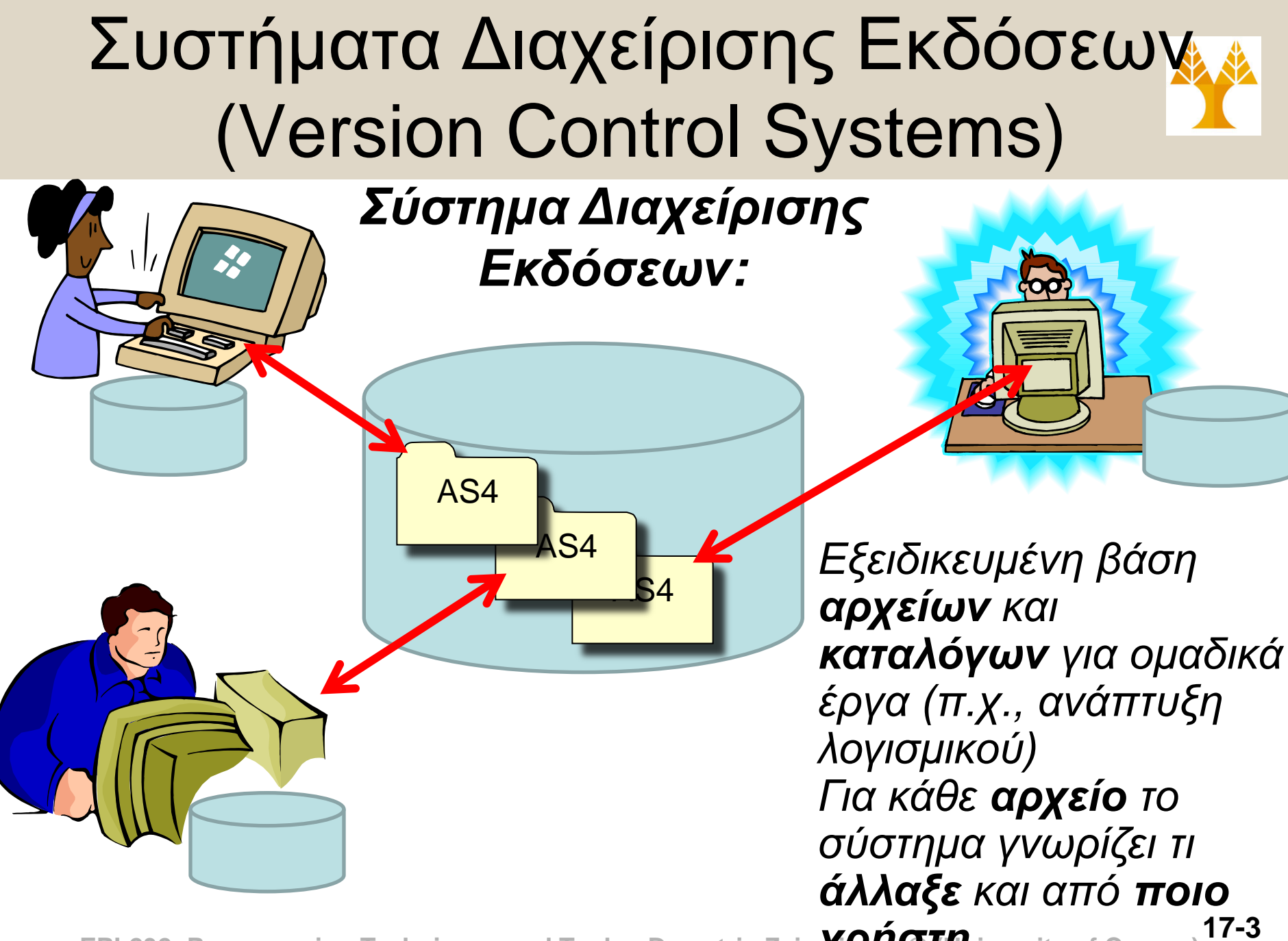

**EPL232: Programming Techniques and Tools - Demetris Zein** $\chi$ **ρήστη**·iversity of Cyprus)

# Συστήματα Διαχείρισης Εκδόσεων (Version Control Systems)

### **Γνωστά Συστήματα Εκδόσεων στην Αγορά:**

- **Subversion (SVN)** Περίπου 30% ΕΠΛ 132
	- CVS (προκάτοχος SVN)
	- GIT (αναδυόμενο) της αγοράς
	- **CVSNT**

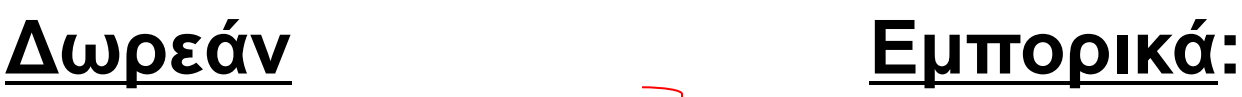

- Rational ClearCase
- **MS Team Foundation Server**
- **MS Visual SourceSafe**

**17-4**

- GNU Arch
- RCS

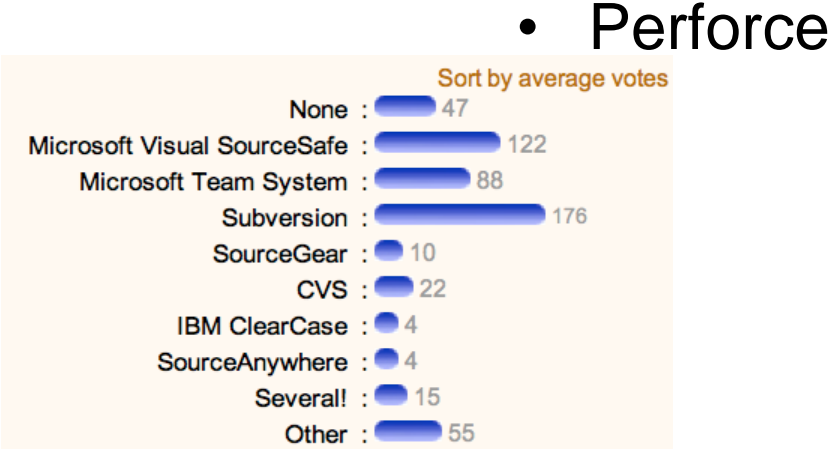

**EPL232: Programming Techniques and Tools - Demetris Zeinalipour © (University of Cyprus)**

## Συστήματα Διαχείρισης Εκδόσεων (Σημαντικές Έννοιες)

#### • **Βάση (Repository)**

- Ο **κοινόχρηστος** χώρος όπου **φυλάγονται** τα αρχεία και οι αλλαγές σε αυτά.
- Τοποθετείται σε κάποιο διαθέτη (server) με συγκεκριμένα δικαιώματα πρόσβασης
	- π.χ., repository της ομάδας 1 του ΕΠΛ132 **[http://svn.cs.ucy.ac.cy/repos/E](http://svn.cs.ucy.ac.cy/repos/epl132_team1/)PL232\_team\_1[/](http://svn.cs.ucy.ac.cy/repos/epl132_team1/)**
	- Πρόσβαση στον πιο κατάλογο έχουν μόνο οι φοιτητές/τριες της ομάδας όπως επίσης ο διδάσκων <u>unlock,</u> και οι υπεύθυνοι των εργαστηρίων. lock, commit
- **Αντίγραφο (Working Copy)**
	- Το τοπικό αντίγραφο του χρήστη στο οποίο καταγράφονται όλες οι αλλαγές πριν την δημοσίευση τους στον κοινόχρηστο χώρο.

**17-5**

AS4

checkout

Local compile, debug

, update

AS4

add,

remove,

# Subversion - SVN (Εισαγωγή)

- Σύστημα το οποίο **αναπτύχτηκε** στις αρχές του **2000** σε ανταπόκριση των προβλημάτων που είχαν αναδειχτεί με τα **CVS repositories**
	- Τα **CVS** χρησιμοποιούνταν **ευρύτατα** για τη διάθεση **λογισμικού ανοικτού πηγαίου κώδικα**.
	- Το **SVN** σχεδιάστηκε από την αρχή έτσι ώστε να **μοιάζει** με το **CVS**, χωρίς τις αδυναμίες του
	- Σήμερα υπάρχει μια τάση για *GIT (Fast Version Control System)*: κατανεμημένο σύστημα εκδόσεων και το λεγόμενο *Social Coding (GitHub)*
- **Βασικές Λειτουργίες SVN**: Check out, Add, Remove, Status, Update, Diff, Commit.
- **Λιγότερο Σημαντικές Λειτουργίες SVN:**  Rename/Move, Revert, Branch, Merge, Tag.

**EPL232: Programming Techniques and Tools - Demetris Zeinalipour © (University of Cyprus)**

**17-6**

## Subversion - SVN (Εισαγωγή) SUBVERSION

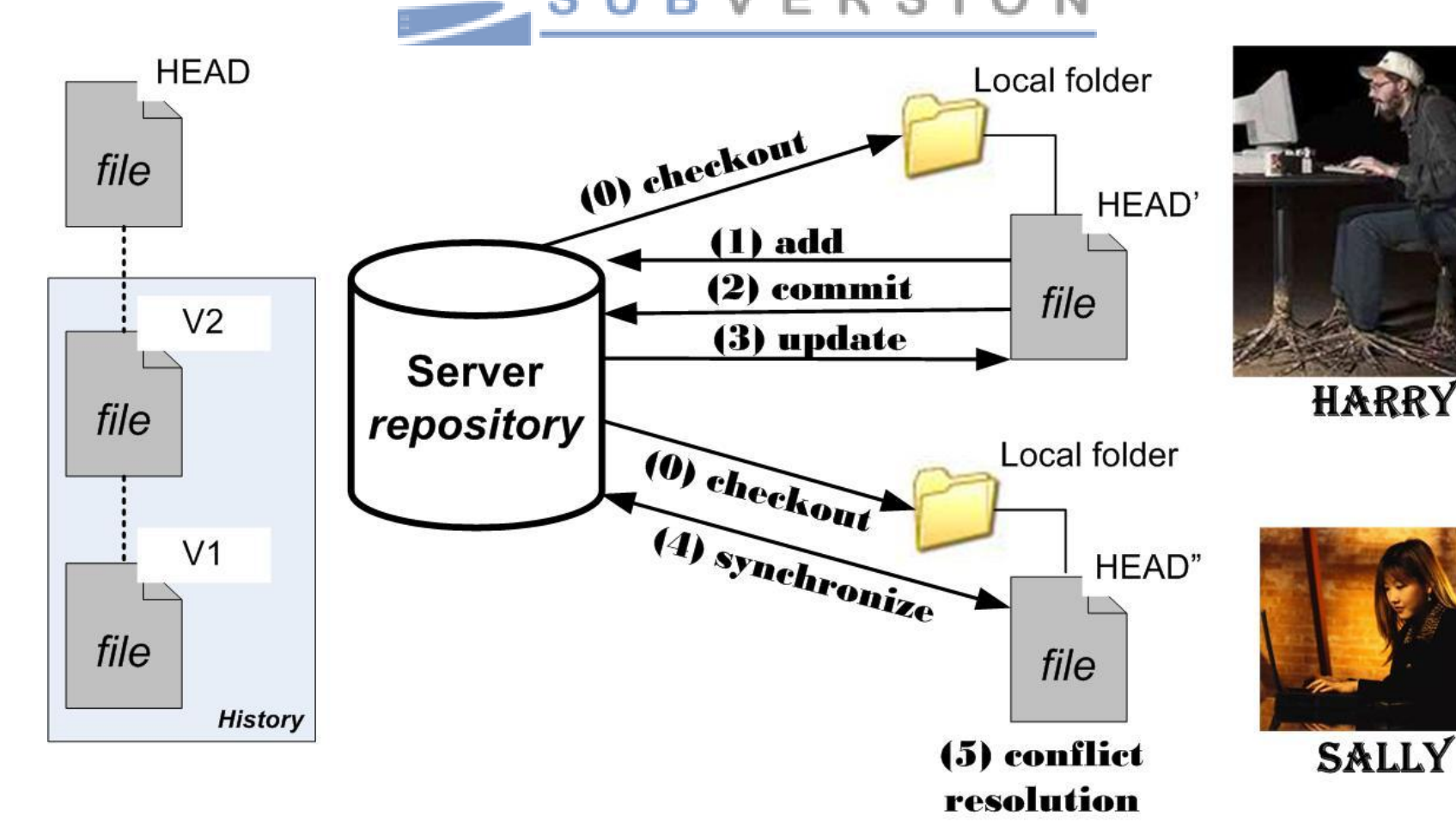

**17-7 EPL232: Programming Techniques and Tools - Demetris Zeinalipour © (University of Cyprus)** Image from: http://parallel.vub.ac.be/documentation/varia/subversion/

# Subversion - SVN (Σύνδεση)

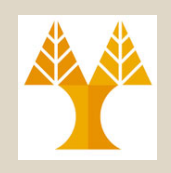

- Υπάρχουν **τέσσερις (4)** τρόποι σύνδεσης στο κοινόχρηστο **SVN** κατάλογο της ομάδας σας
	- **Μέσω eClipse** (θα αναλυθεί στις επόμενες διαφάνειες)
		- Κατάλληλο για ανάπτυξη κώδικα
		- Π.χ., Subversive Plugin (για το EPL232!) ή Subclipse
	- **Μέσω Εργαλείου:**
		- **Windows:** *TortoiseSVN*, RapidSVN, AnkhSVN (plugin Visual Studio.NET), SVN for Dreamweaver, κτλ.
		- **MacOSX:** *RapidSVN***,** Svnx, Versions, κτλ.
		- **Linux:** *RapidSVN*, kdesvn, κτλ.
	- **Μέσω Web (View only, επόμενη διαφάνεια)**
		- Με Browser: http://svn.cs.ucy.ac.cy/repos/**EPL232\_team\_1**/
	- **Μέσω Command Line (unix)**
		- \$svn checkout [http://svn.cs.ucy.ac.cy/repos/EPL232\\_team\\_1/as5](http://svn.cs.ucy.ac.cy/repos/epl132_team1/as5)

**17-8 EPL232: Programming Techniques and Tools - Demetris Zeinalipour © (University of Cyprus)** • Περισσότερα στο τέλος της σημερινής διάλεξης

# Subversion - SVN (Σύνδεση: με Εργαλεία)

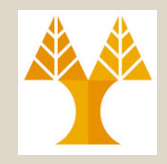

• Διαχείριση SVN Repository **μέσω Εργαλείου** (δεν θα μας απασχολήσει στα πλαίσια των διαφανειών αυτών)

 $\sim$   $\sim$   $\sim$ 

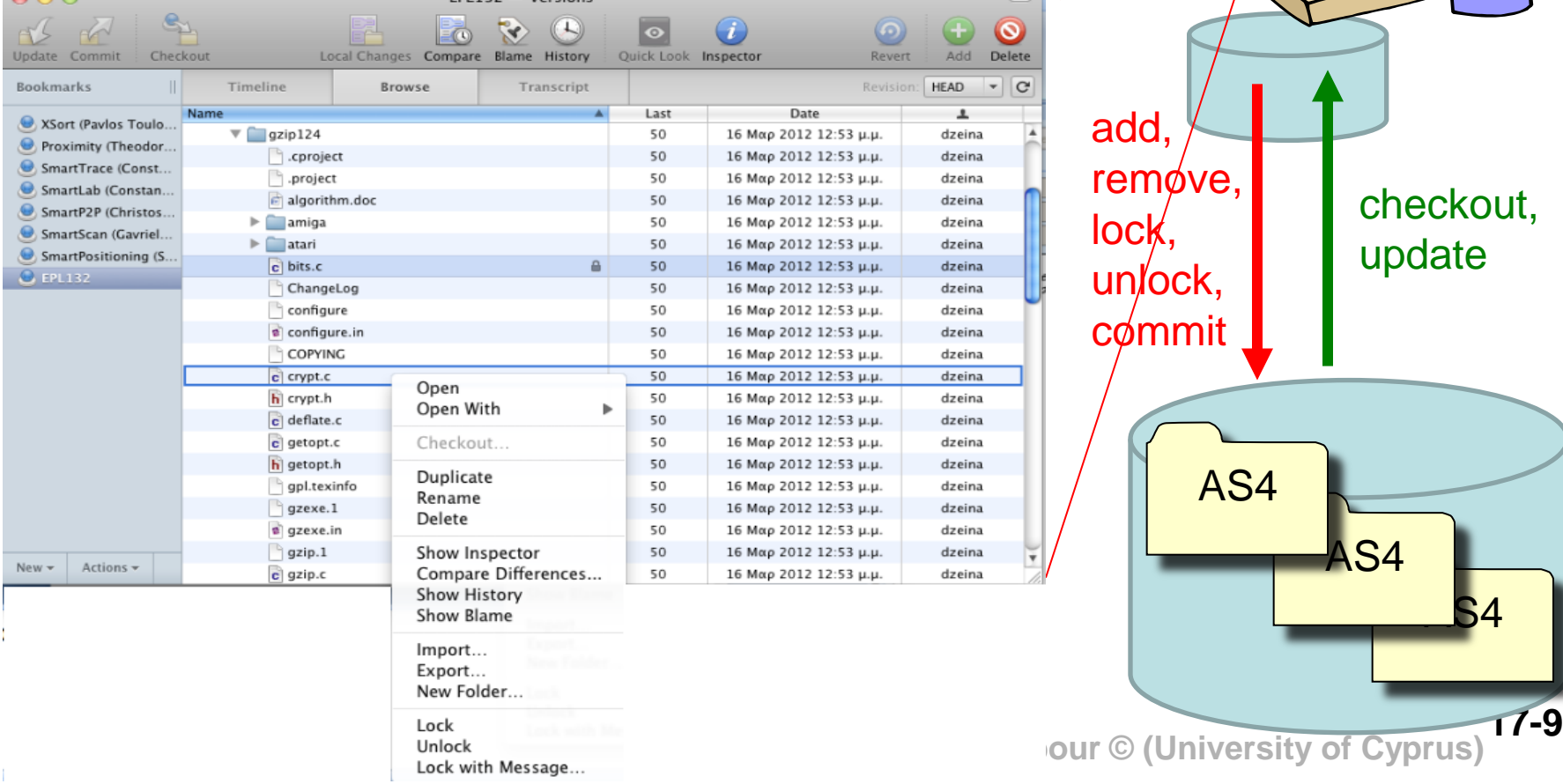

# Subversion - SVN (Σύνδεση: με Browser)

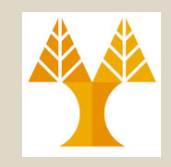

• Όψη (View) SVN Repository μέσω Browser (δεν θα μας απασχολήσει στα πλαίσια των διαφανειών αυτών)

 $\overline{\mathcal{R}}$ 

**http://svn.cs.ucy.ac.cy/repos/EPL232\_team\_1/**

**Revision 50**  $as1/$ 

 $\sqrt{81}$ 

 $as2/$  $as3/$ 

 $as4/$ 

as4material/

 $g_{\rm Zip}124/$ 

misc/

Powered by Subversion 1.6.11 (r934486)

Refresh Browser

AS4

AS4

AS4

**X**

a,

**17-10 EPL232: Programming Techniques and Tools - Demetris Zeinalipour © (University of Cyprus)**

# Subversion - SVN (Σύνδεση: με eClipse)

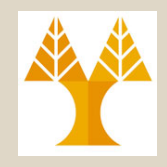

#### Θα χρησιμοποιήσουμε το **Subversive Plugin** του **eClipse**

#### **1) Εγκατάσταση:**

*HELP => Install New Software => Type "Subversive"*

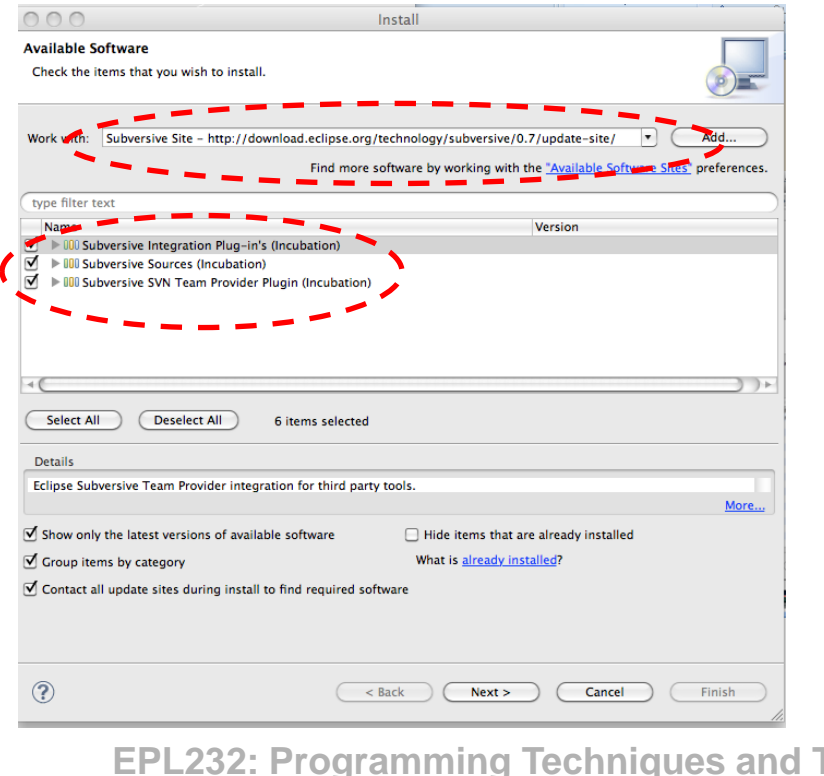

#### **2) Προσθήκη Toolbar:**

Right Click on toolbar => Customize Perspective => Command Groups Availability Tab (Select SVN, SVN Revision Graph)

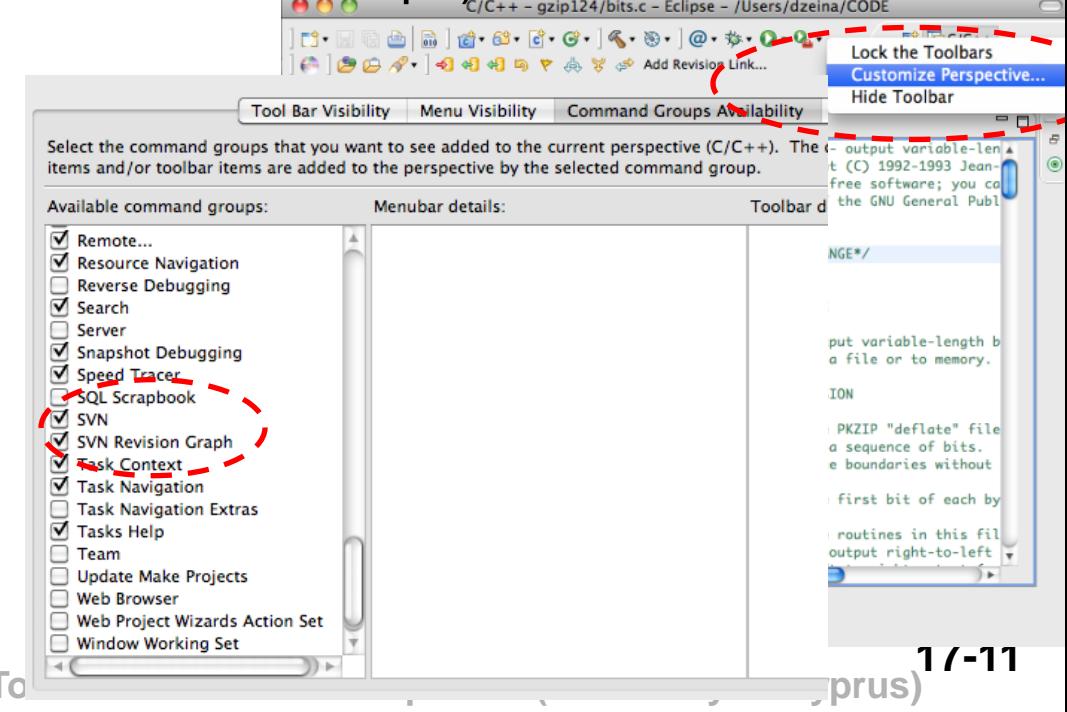

# Subversion - SVN (Δημοσίευση Νέου Έργου)

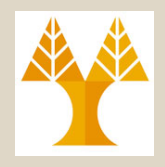

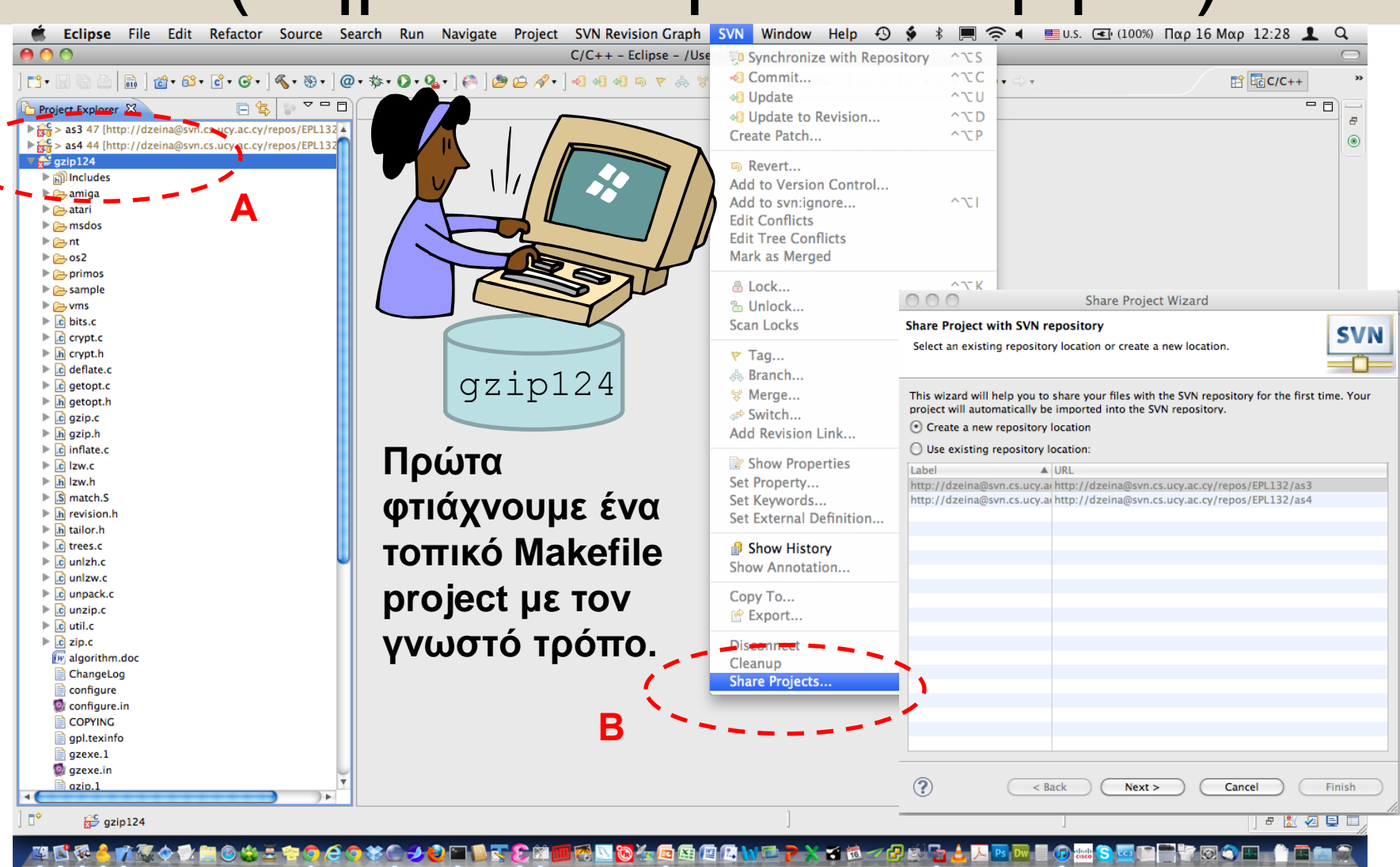

**17-12 EPL232: Programming Techniques and Tools - Demetris Zeinalipour © (University of Cyprus)**

# Subversion - SVN (Δημοσίευση Νέου Έργου)

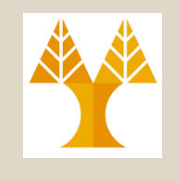

#### **Δημιουργία Folder με όνομα gzip124 στο SVN repository μας**

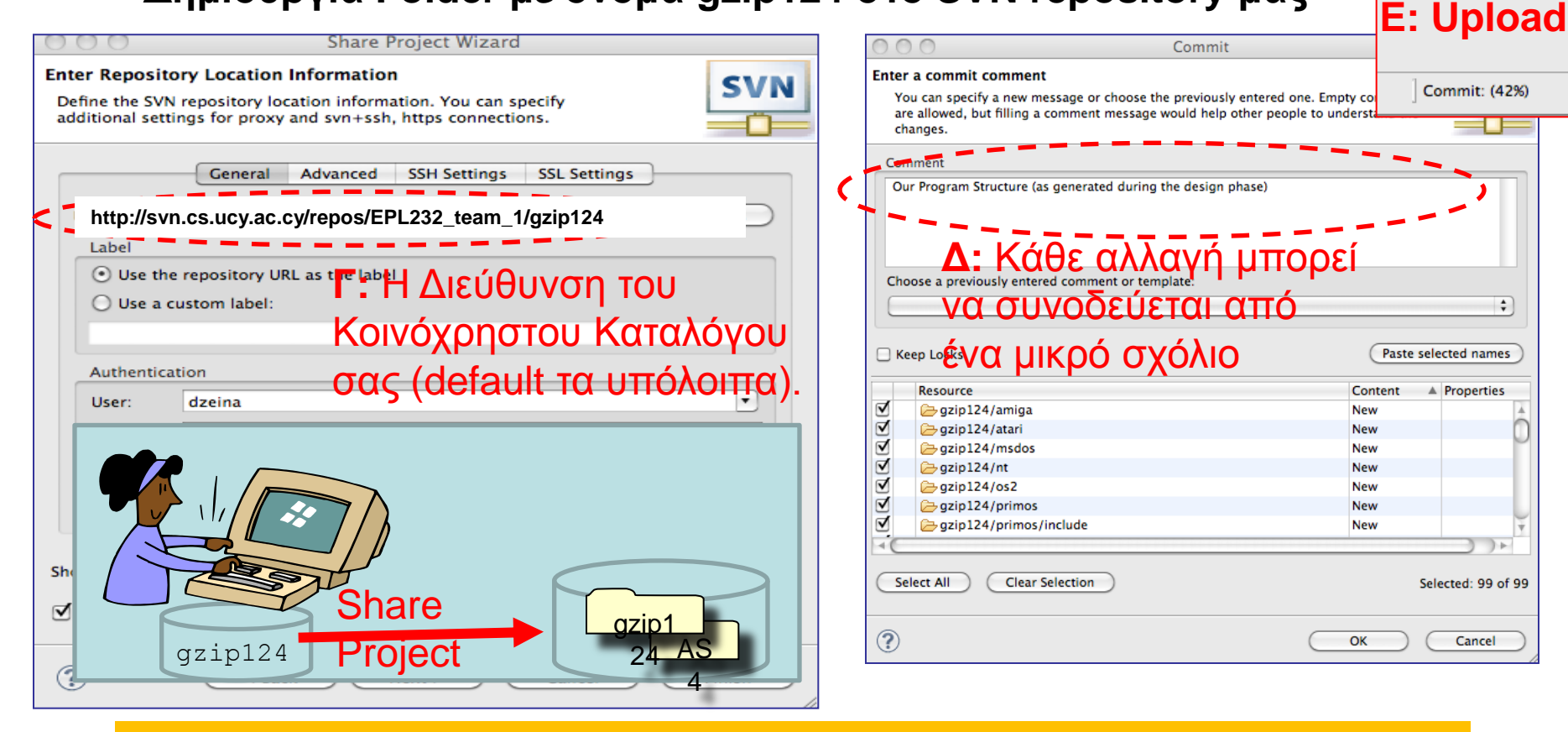

#### **SVN Διεύθυνση Κοινόχρηστου Καταλόγου Ομάδας για as5 http://svn.cs.ucy.ac.cy/repos/EPL232\_team\_1/as5**

**17-13 EPL232: Programming Techniques and Tools - Demetris Zeinalipour © (University of Cyprus)** Δίνεται στο Moodle

## Subversion - SVN (**Κλείδωμα**-Μεταβολή-Ξεκλείδωμα)

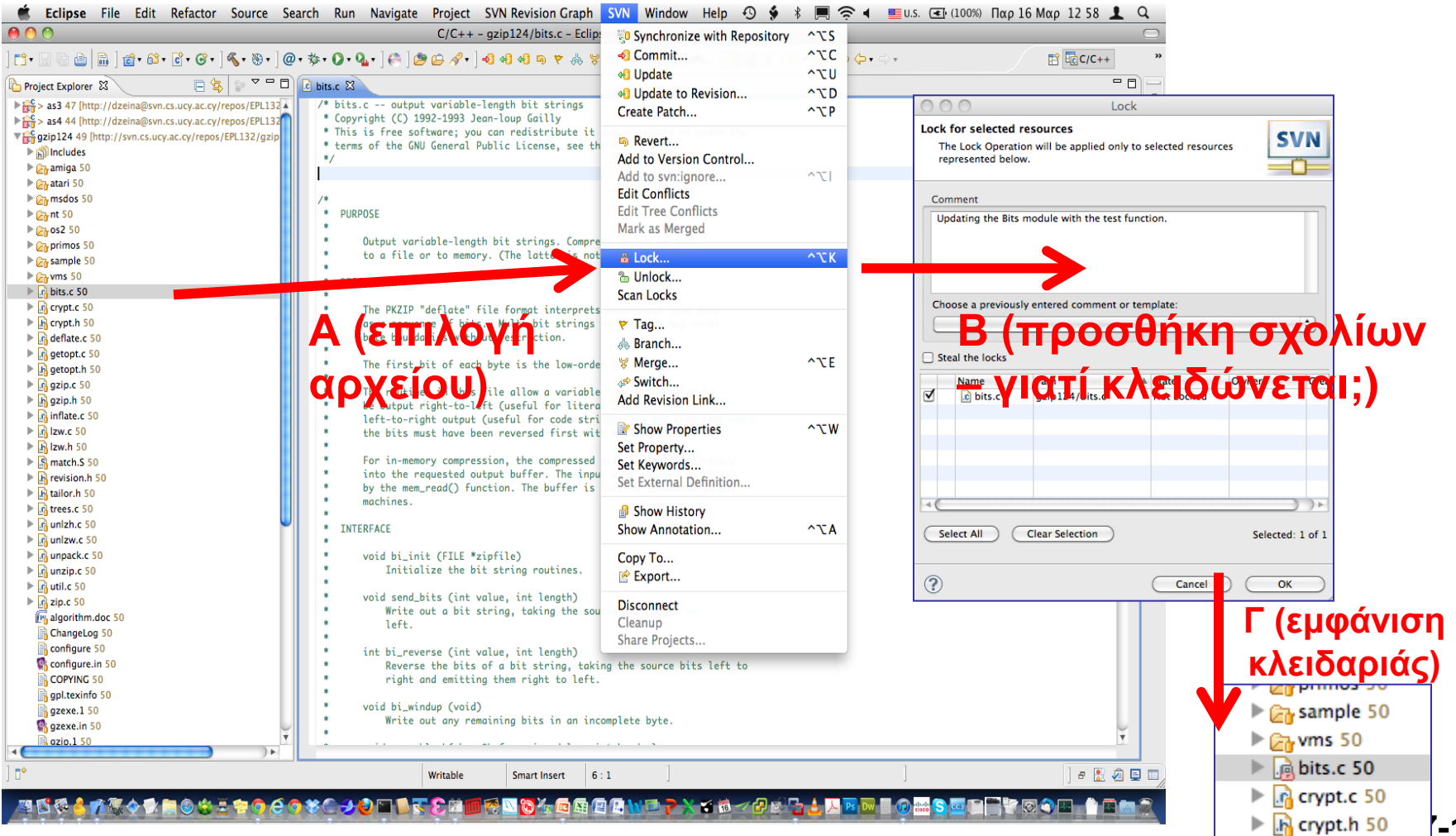

**17-14 EPL232: Programming Techniques and Tools - Demetris Zeinalipour © (University of Cyprus)**

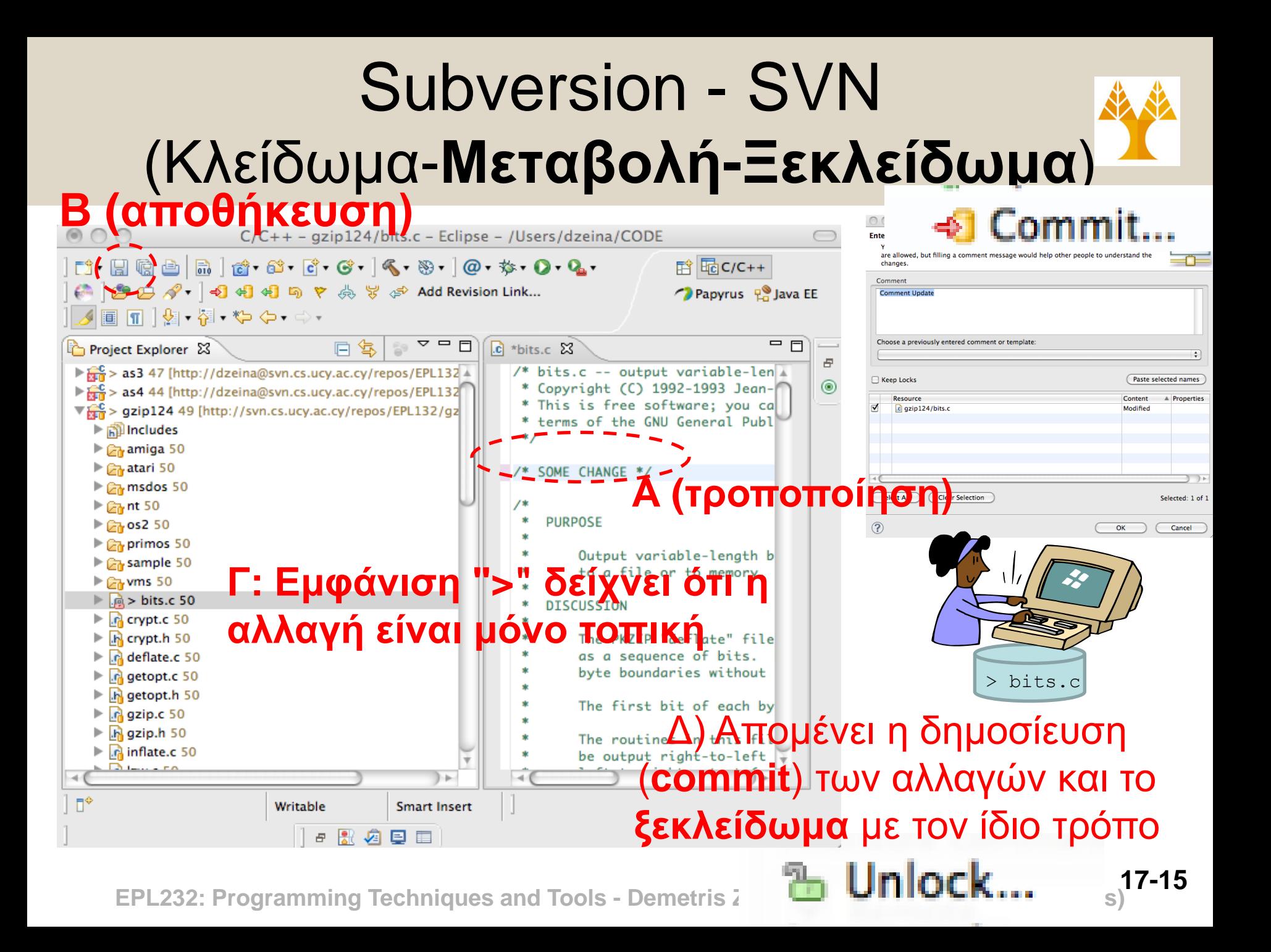

# Subversion - SVN (Κλείδωμα-Μεταβολή-Ξεκλείδωμα)

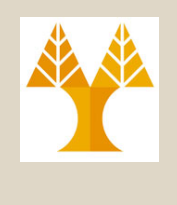

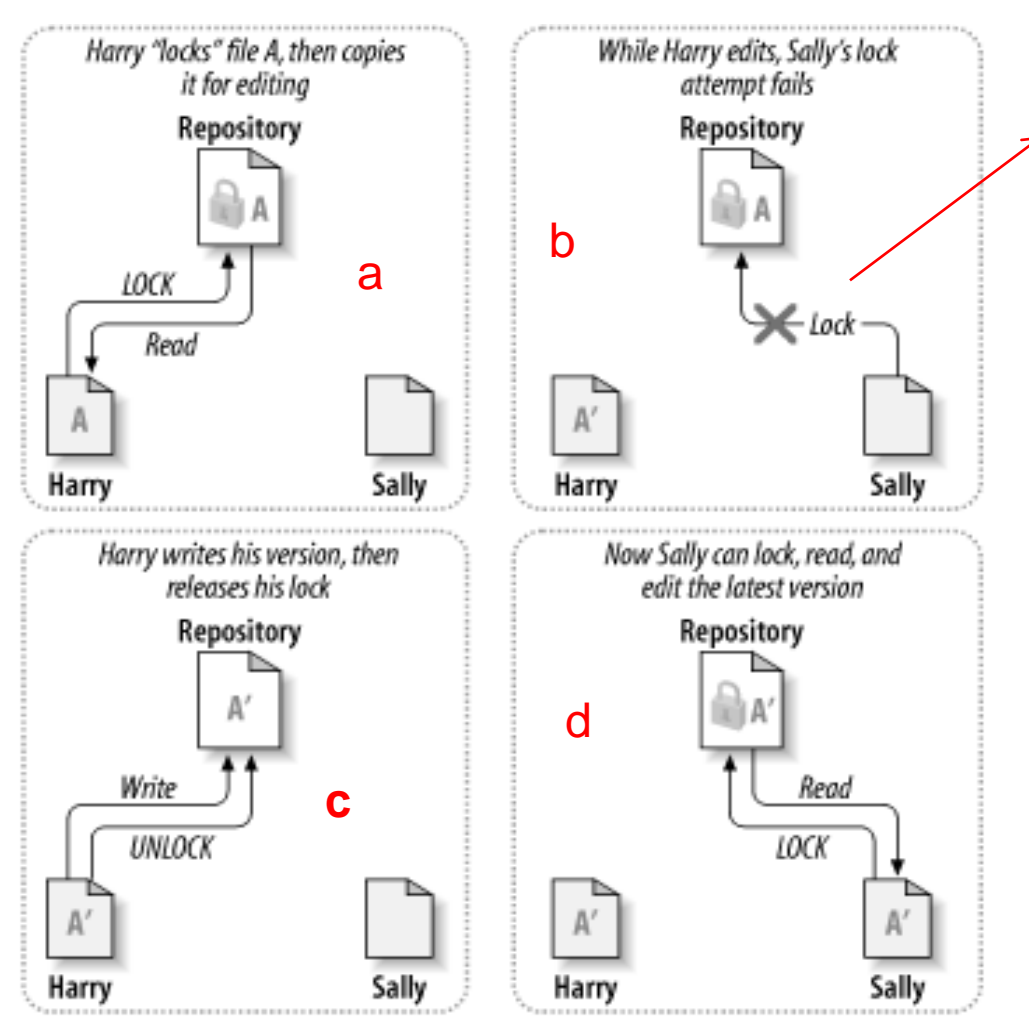

Υπάρχει και η έννοια του **Force Lock** το οποίο "κλέβει" την αποκλειστική χρήση του αρχείου από κάποιο άλλο (π.χ., εάν είμαστε σίγουροι ότι το ξέχασε κλειδωμένο) Δεν συνίσταται η χρήση του σε τακτική βάση εφόσον σύντομα θα προκαλέσει προβλήματα

Image from: http://parallel.vub.ac.be/documentation/varia/subversion/

17-16 **EPL232: Programming Techniques and Tools** - Demetris Zeinalipour © (University of Cyprus)

# Subversion – SVN (Copy-Modify-Merge)

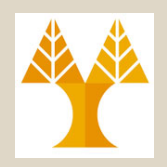

### Μια από τις **προχωρημένες λειτουργίες** του SVN (την οποία δε θα δούμε αναλυτικά) είναι η ακόλουθη:

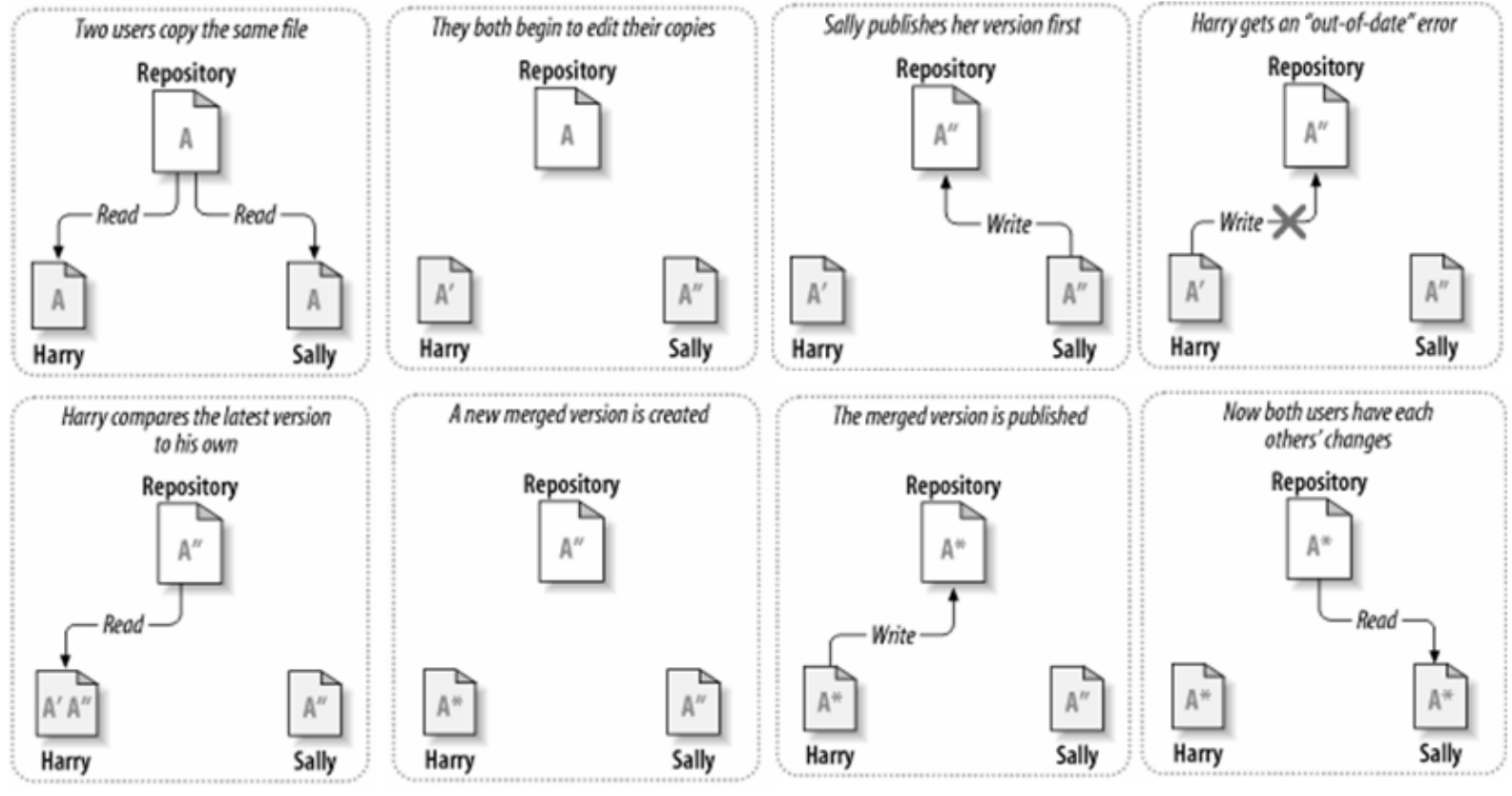

**17-17 EPL232: Programming Techniques and Tools - Demetris Zeinalipour © (University of Cyprus)** Image from: http://parallel.vub.ac.be/documentation/varia/subversion/

## Subversion – SVN (Revision Graph)

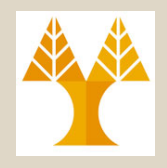

• To SVN επιτρέπει την εκτύπωση του γράφου αλλαγών (revision graph)

*Στο γράφο αλλαγών φαίνονται οι εκδόσεις από τις οποίες πέρασε το έργο μας (για κάθε έκδοση φαίνεται ο δημιουργός και τα σχόλια του).*

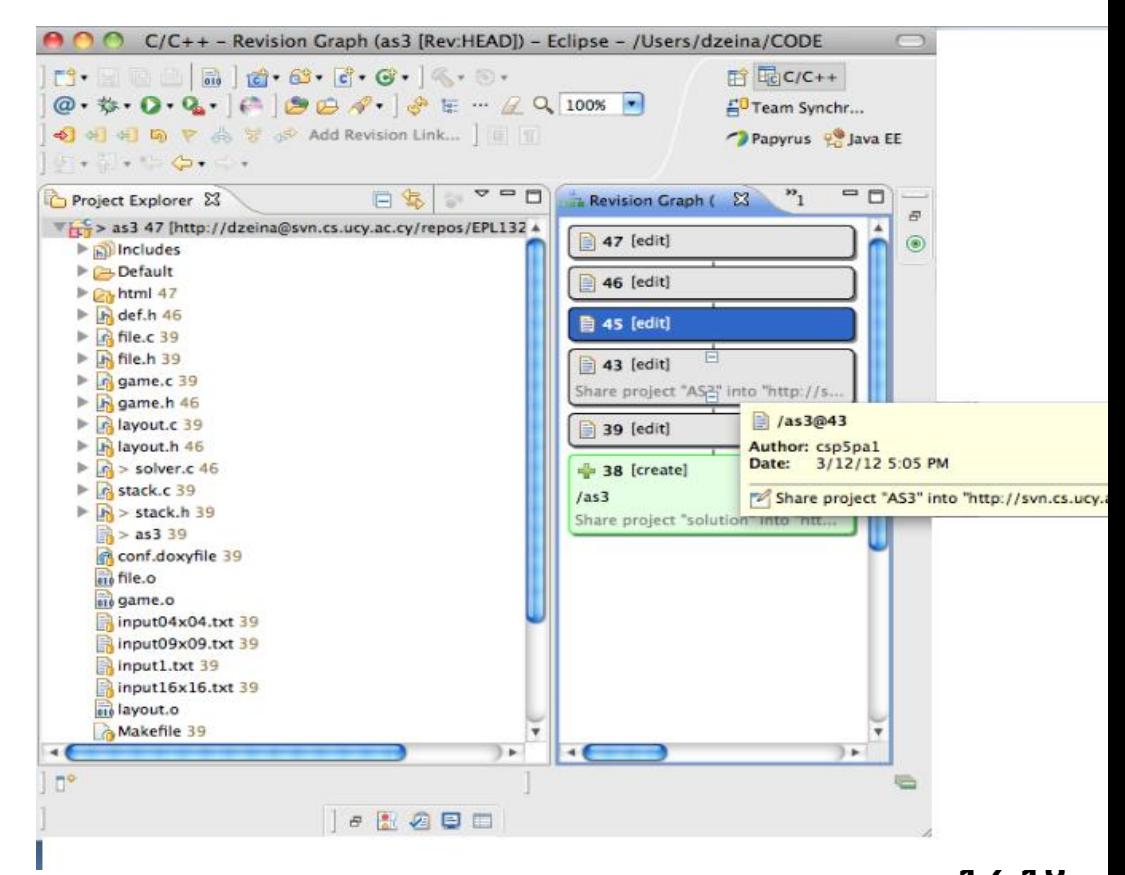

**17-18 EPL232: Programming Techniques and Tools - Demetris Zeinalipour © (University of Cyprus)**

## Subversion - SVN (Σύνδεση: με UNIX)

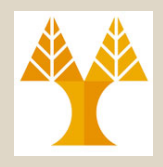

Θα συνδεθούμε σε μηχανή του εργαστηρίου για ανάκτηση κάποιου έργου από το SVN και να το μεταγλωττίσουμε.

```
$ mkdir as3
$ cd as3
$ svn checkout http://dzeina@svn.cs.ucy.ac.cy/repos/EPL232_team_1/as3
....
Store password unencrypted (yes/no)? no
....
Store password unencrypted (yes/no)? no
A as3/def.h
...
A as3/stack.c
Checked out revision 54.
$ cd as3/$ make
gcc -std=c99 -Wall -O -Wuninitialized -Wunreachable-code -pedantic -c file.c 
...
gcc -std=c99 -Wall -O -Wuninitialized -Wunreachable-code -pedantic -c stack.c 
gcc -lm -o as3 file.o game.o layout.o solver.o stack.o
$./as3Εντολή Ανάκτησης
                                     Το Έργο ανακτάται τοπικά (έκδοση 54)
                                       Το Έργο μεταγλωττίζεται 
                                    Το Έργο εκτελείται!
                                                         Δημιουργία Άδειου Καταλόγου
                                                         Μετάβαση στον Άδειο Κατάλογο
                                                Απαντάμε NO..
```
**17-19 EPL232: Programming Techniques and Tools - Demetris Zeinalipour © (University of Cyprus)**

# Subversion - SVN (Σύνδεση: με UNIX)

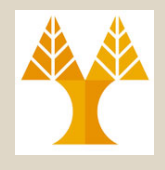

### **Δεν χρειάζονται τα πιο κάτω για την AS5**

### Προσθήκη Αρχείων από SVN

```
svn add file1 [, file2 [,...[, fileN]]]
svn commit
# Θα μας ζητηθούν οι κωδικοί εδώ…
```

```
Διαγραφή Αρχείων από SVN
```

```
svn del file1 [, file2 [,...[, fileN]]]
   svn commit
Πληροφορίες SVN
   svn info
 http://svn.qnu.org.ua/svnbook<del>/svn.ref.html</del>
Περισσότερα: 
                                   svn commit -m 'Some Minor Fixes'
                                   Sending client.c
                                   Sending rotateRight.c
                                   Transmitting file data ..
                                   Committed revision 69.
                                  Commit Αλλαγές
```
**17-20 EPL232: Programming Techniques and Tools - Demetris Zeinalipour © (University of Cyprus)**

# Περιεχόμενο Διάλεξης 19

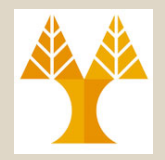

- **Συστήματα Διαχείρισης Εκδόσεων**
	- Εισαγωγή, SVN: Αρχιτεκτονική, Σύνδεση (με eClipse, Browser, UNIX, εργαλεία), Εντολές.
	- Subversive στο eClipse: Δημοσίευση Νέου Έργου, Στρατηγική Κλείδωμα-Μεταβολή-Ξεκλείδωμα, Προχωρημένες Λειτουργίες
	- Subversion με UNIX

### • **Λογισμικό Ανοικτού Πηγαίου Κώδικα**

- Εισαγωγή: Γενικές Έννοιες, Λογισμικό Ανοικτού Πηγαίου Κώδικα (OSS), Δωρεάν OSS (FOSS),
- Άδειες Κυκλοφορίας OSS : GNU, ΜΙΤ, BSD
- Παραδείγματα Χρήσης

**17-21 EPL232: Programming Techniques and Tools - Demetris Zeinalipour © (University of Cyprus)**

# Πνευματική Ιδιοκτησία (Copyright)

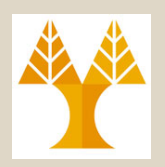

• **Copyright** είναι το **νομικό δικαίωμα** το οποίο δημιουργείται με την νομοθεσία μας χώρας, η οποία **εκχωρεί** στο δημιουργό μιας *αυθεντικής εργασίας (κείμενο, έργο τέχνης, κώδικα, κτλ.)* τα *αποκλειστικά δικαιώματα* για **χρήση (use)** και **διανομή (distribution) .**

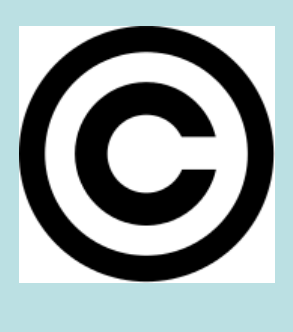

- Αυτό είναι συνήθως περιορισμένης χρονικής διάρκειας
- Εάν αναρτηθεί κώδικας στο Διαδίκτυο χωρίς κάποια άδεια χρήσης, τότε αυτόματα τα Πνευματικά Δικαιώματα είναι με τον Ιδιοκτήτη (το άτομο που ανάρτησε τον κώδικα online).
	- Καλύτερα ωστόσο είναι ο κώδικας που αναρτάται ή χρησιμοποιείται να φέρει πάντοτε μια άδεια (όπως θα εξηγήσουμε)
- **17-22 EPL232: Programming Techniques and Tools - Demetris Zeinalipour © (University of Cyprus)** ειδικά εάν η παραβίαση γίνεται σε άλλες χώρες.• Πολλές φορές δύσκολο να αποδειχθεί και να διασφαλιστεί,

# Εμπορικό Σήμα (Trademark)

- **Trademark** είναι ένα αναγνωρίσιμο σήμα, σχέδιο ή έκφραση η οποία αναγνωρίζει προϊόντα ή υπηρεσίες μιας συγκεκριμένης πηγής από μια άλλη πηγή
- Trademark: Registered Tradema
- Service Marks: trademark που χρησιμοποιούνται για υπηρεσίες.
- Όταν φτιάχνουμε ένα λογισμικό θέλουμε να βεβαιωθούμε ότι τα εικονίδια, εκφράσεις (π.χ., I am feeling lucky!), κ.τ.λ. δεν είναι όμοια με μια εμπορική εφαρμογή ή υπηρεσία εφόσον αυτό ενδέχεται να παραβιάζει τα trademark της εν λόγω εταιρείας.
- Π.χ., Microsoft Trademarks
- [https://www.microsoft.com/en](https://www.microsoft.com/en-us/legal/intellectualproperty/trademarks/en-us.aspx)[us/legal/intellectualproperty/trademarks/en-us.aspx](https://www.microsoft.com/en-us/legal/intellectualproperty/trademarks/en-us.aspx)

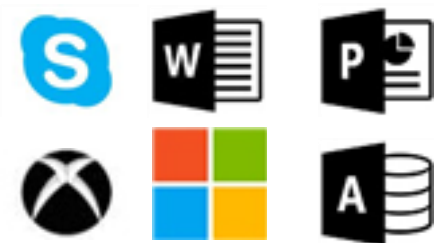

# Patent (Πατέντα)

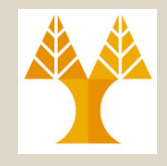

• **Patent** ένα σύνολο από αποκλειστικά δικαιώματα χρήσης τα οποία εκχωρούνται από μια χώρα σε ένα εφευρέτη για περιορισμένη περίοδο έναντι της δημοσκόπησης της εφεύρεσης σε αναλυτική

μορφή.

– Κάθε χώρα έχει κάποια αρχή για εξέταση και εκχώρηση πατέντων.

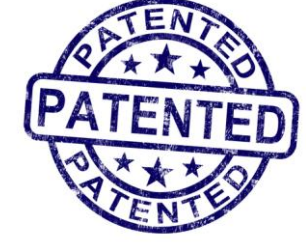

- To λογισμικό και οι αλγόριθμοι μπορεί να περιγράφουν ως πατέντες με την κατάλληλη περιγραφή (ως apparatus) αλλά δεν συνηθίζεται πάντα.
- Η διασφάλιση ότι η πατέντα δεν θα παραβιαστεί σε διαφορετικές γεωγραφικές περιοχές του πλανήτη είναι περίπλοκη υπόθεση.
- Γενικά τα ανοικτά λογισμικά δεν χρησιμοποιούν πατέντες

### Όροι Χρήσης & Δήλωση προστασίας προσωπικών δεδομένων (Terms of Use & Privacy Statement)

- **Terms-of-Use:** οι κανόνες που πρέπει ένας χρήστης να αποδεχθεί για να χρησιμοποιήσει μια υπηρεσία ή ένα λογισμικό.
	- Συνήθως κατά την εγγραφή του χρήστη σε μια υπηρεσία ή εγκατάσταση του λογισμικού.

#### **Twitter Terms of Use - 2017**

You retain your rights to any Content you submit, post or display on or through the Services. What's yours is yours - you own your Content (and your photos and videos are part of the Content).

By submitting, posting or displaying Content on or through the Services, you grant us a worldwide, nonexclusive, royalty-free license (with the right to sublicense) to use, copy, reproduce, process, adapt, modify, publish, transmit, display and distribute such Content in any and all media or distribution methods (now known or later developed). This license authorizes us to make your Content available to the rest of the world and to let others do the same. You agree that this license includes the right for Twitter to provide, promote, and improve the Services and to make Content submitted to or through the Services available to other companies, organizations or individuals for the syndication, broadcast, distribution, promotion or publication of such Content on other media and services, subject to our terms and conditions for such Content use. Such additional uses by Twitter, or other companies, organizations or individuals, may be made with no compensation paid to you with respect to the Content that you submit, post, transmit or otherwise make available through the Services.

Twitter has an evolving set of rules for how ecosystem partners can interact with your Content on the

• **Privacy Statement:** μια δήλωση, την οποία αποδεχόμαστε συνήθως μαζί με το Terms-of-Use), η οποία αποκαλύπτει τους τρόπους με τους οποίους η υπηρεσία *συλλέγει, χρησιμοποίει, και αποκαλύπτει σε τρίτους* τα δεδομένα τα οποία σχετίζονται με μια υπηρεσία ή ένα λογισμικό.

## Λογισμικό Ανοικτού Πηγαίου Κώδικα (Open Source Software - OSS)

• **Λογισμικό Ανοικτού Πηγαίου Κώδικα (Open Source Software):** Λογισμικό του οποίου διατίθεται ο **πηγαίος κώδικας.**

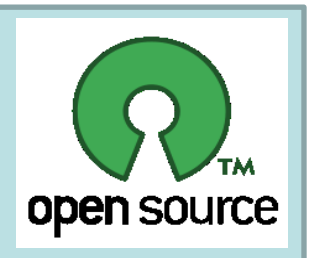

- Το πλείστο λογισμικό σε **Windows & MacOSX** είναι "Κλειστού Πηγαίου Κώδικα" (Close Source Software CSS) (δηλ., διατίθεται το εκτελέσιμο αλλά OXI ο κώδικας)
- Το πλείστο λογισμικό σε **Linux** είναι **Ανοικτού Πηγαίου Κώδικα** (δηλ., διατίθεται πέρα από εκτελέσιμο απευθείας ο κώδικας τον οποίο μπορούμε να μεταγλωττίζουμε στο σύστημα μας)
- **115 CVVOICS COTCS**<br>Tools Demetris Zeinalipour © (University of Cyprus) • **Προσοχή!** Υπάρχουν πολλές έννοιες που έχουν **"νομικίστικο" χαρακτήρα** και το ζητούμενο εδώ είναι να πάρουμε απλά **μια γεύση** για το τι είναι το **OSS**, παρά να **καλύψουμε σε βάθος** τις έννοιες αυτές.

## Λογισμικό Κλειστού έναντι Ανοικτού Κώδικα (CSS vs. OSS)

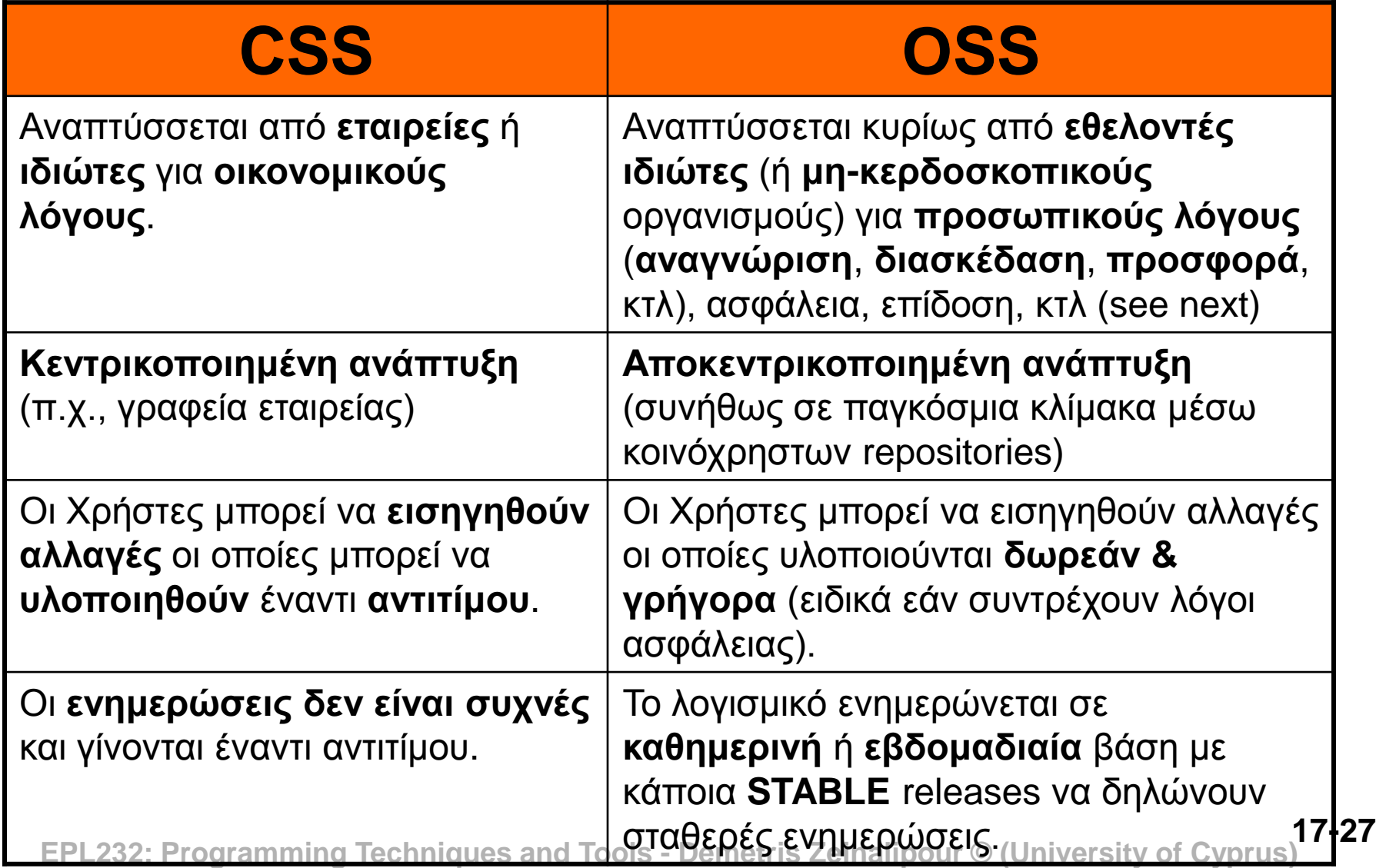

## Λογισμικό Ανοικτού Πηγαίου Κώδικα (Open Source Software - OSS)

### • **Γιατί να διατίθεται ο κώδικας ενός λογισμικού;**

- Για **μελέτη & κατανόηση**, εισηγήσεις για παραλήψεις, **αλλαγή** και **βελτιστοποίηση** του προγράμματος (π.χ., θέματα ασφάλειας, επίδοσης, κτλ).
- Σε ορισμένες περιπτώσεις διατίθεται και για **διανομή (distribution) του κώδικα** στα πλαίσια άλλου λογισμικού.
	- Για παράδειγμα αξιοποιείτε μια υλοποίηση βιβλιοθήκης επεξεργασίας εικόνων για να φτιάξετε ένα δικό σας εργαλείο.
	- Είναι νόμιμο αυτό; Θα μπορούσατε να εμπορικοποιήσετε το πρόγραμμα αυτό;
	- Πιο πάνω τίθενται προφανώς θέματα **πνευματικών δικαιωμάτων**, τα οποία καλύπτονται από ειδικές άδειες τις οποίες θα εξηγήσουμε στις επόμενες διαφάνειες.

**17-28 EPL232: Programming Techniques and Tools - Demetris Zeinalipour © (University of Cyprus)**

## Δωρεάν Λογισμικού Αν. Πηγ. Κώδικα (Free Open Source Software)

- **Free OSS (FOSS):** Λογισμικό Ανοικτού Πηγαίου Κώδικα το οποίο είναι δωρεάν!
	- Δηλ., επιτρέπει στους κατόχους να το **επεκτείνουν** και να το **διανείμουν** (ως μέρος της υλοποίησης τους).
	- Διακρίνουμε τρεις τύπους αδειών τύπου FOSS

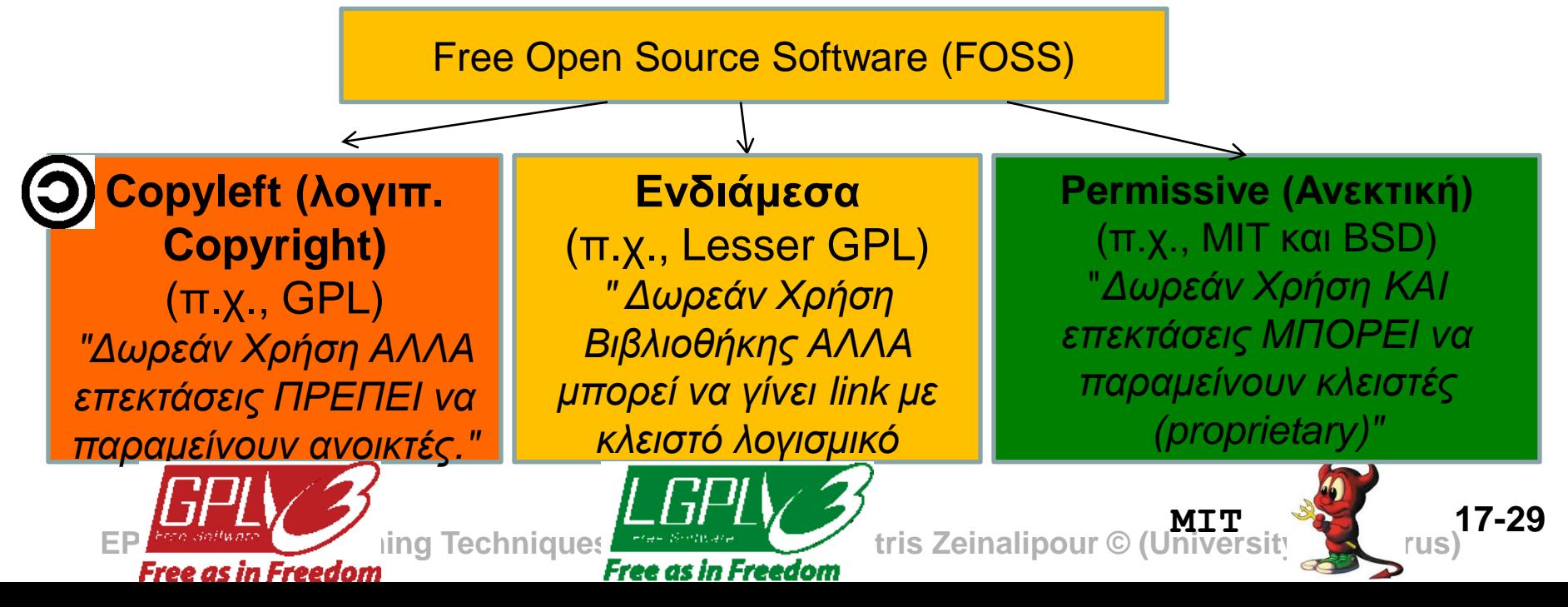

## Δωρεάν Λογισμικού Αν. Πηγ. Κώδικα (Free Open Source Software)

- Το ζητούμενο του **FOSS** είναι πως θα διασφαλίσεις ότι η **ανοικτή γνώση** (ένα κομμάτι ανοικτού πηγαίου κώδικα) θα συνεχίσει να **παραμένει ανοικτή γνώση.**
- **Εάν το ζητούμενο** ήταν πως θα **διασφαλίσεις** την εμπορική αξιοποίηση των **πνευματικών δικαιωμάτων (copyright)** ενός κώδικα, τότε το **σοφότερο** θα ήταν να κρατηθεί ο **κώδικας κλειστός (Closed Source Software – CSS)**

## GPL Άδεια (Gnu Public Licence)

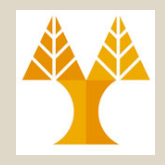

Παράδειγμα GPL Άδειας στην αρχή του module bits.c, το οποίο περιλαμβάνεται στο gzip124 (GNU ZIP) πρόγραμμα που είδαμε στη διάλεξη 17.

```
/* bits.c -- output variable-length bit strings
 * Copyright (C) 1992-1993 Jean-loup Gailly
  This is free software; you can redistribute it and/or
 * modify it under the terms of the GNU General Public
 * License, see the file COPYING.
 \star /
```
## Παράδειγμα Επιβράβευσης Προγραμματιστών OSS

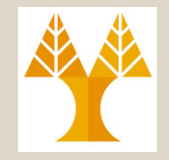

2009: **Jean-loup Gailly** and Mark Adler

Some corporations, such as IBM and Unisys, considered data compression so important that they patented certain algorithms useful for the task, and by the mid to late 1980s they began to look at those algorithms as technology that needed to be licensed or to be locked away and made available only to their customers**. All of that changed on July 11, 1991, when the first version of a data compression algorithm developed by Jean-loup Gailly was made publicly available. Shortly thereafter he was joined by Mark Adler, who was interested in "zip style" utilities for use on his UNIX-based systems. Mark describes their collaboration as "one thing led to another."**

**These simple but generous actions by Mark and Jean-loup mean that the industry now uses their code and algorithm—as we noted, more often than not without even knowing they're being used.** Jean-loup continues to contend that he spent more time studying data compression patents than he took to write his own implementation. Mark says his contributions are a thank you for all the other software from which he has benefited. Whether for the time it took to discover how to create an open data compression algorithm or for their specific implementations, our community cannot thank Jean-loup and Mark enough for the gift they have given us all. The USENIX Association's 2009 STUG Award is our way of thanking them both.

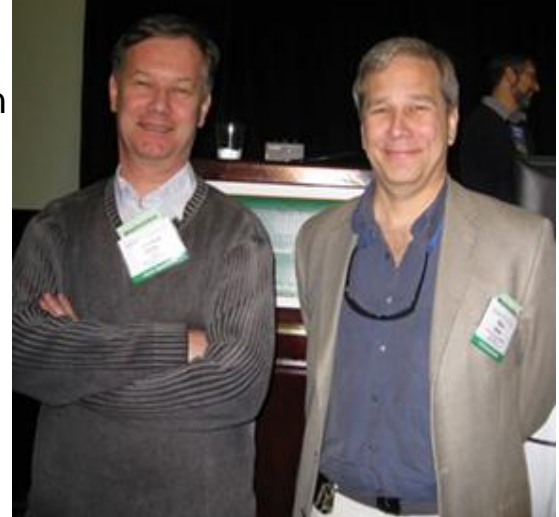

Jean-loup Gailly (left) and Mark Adler (right) after receiving the 2009 STUG Award

**17-32 EPL232: Programming Techniques and Tools - Demetris Zeinalipour © (University of Cyprus)**

## Παράδειγμα 1: GPL Licence (To Υποθετικό Εργαλείο Bestzip)

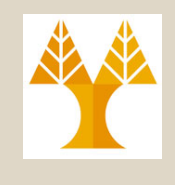

#### **Παράδειγμα 1 (GPL): To Υποθετικό Εργαλείο bestzip**

- Υποθέστε ότι αποφασίζουμε να επεκτείνουμε το gzip124 με κάποιες νέες λειτουργίες ονομάζοντας το νέο εργαλείο bestzip.
- Το παραγόμενο εκτελέσιμο bestzip μπορεί να διατεθεί **δωρεάν** ή με **κάποια τιμή εάν θέλουμε** (π.χ., για υποστήριξη του λογισμικού, κτλ.).
- Ο παραγόμενος πηγαίος κώδικας του bestzip ΠΡΕΠΕΙ να παραμείνει **ελεύθερος** & **δωρεάν (FOSS).**
	- Συνεπώς, ο οποιοσδήποτε πρέπει να μπορεί να ανακτήσει τον **κώδικα** του **bestzip** για να τον **μεταγλωττίσει** στο μηχάνημα του.
- Τι γίνεται εάν ΔΕΝ διαθέσω τελικά τον κώδικα μου;
	- Δείτε <http://gpl-violations.org/>! (π.χ., TARGA Notebook by LIDL)

## Παράδειγμα 2: LGPL Licence (To Υποθετικό Εργαλείο cyimg)

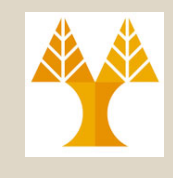

#### **Παράδειγμα 2 (LGPL): H Υποθετική Βιβλιοθήκη cyimg1**

• Υποθέστε ότι αποφασίζουμε να δημιουργήσουμε μια **βιβλιοθήκη** επεξεργασίας εικόνων cyimg1 με άδεια τύπου LGPL (Lesser GPL)

### • **Όμοια με το GPL:**

- H παραγόμενη βιβλιοθήκη cyimg1.a μπορεί να διατεθεί **δωρεάν** ή με **κάποια τιμή εάν θέλουμε** (π.χ., για customer support).
- Ο παραγόμενος πηγαίος κώδικας του cyimg1 ΠΡΕΠΕΙ να παραμείνει **ελεύθερος** & **δωρεάν (FOSS).**

#### • **Διαφορετικά από τo GPL:**

- Κάποιος Χ μπορεί να αναπτύξει μια εμπορική εφαρμογή tool.exe χρησιμοποιώντας το cyimg1.a.
- **17-34 EPL23 Proprietary)** Techniques and Tools Demetris Zeinalipour © (University of Cyprus) – Ο Χ ΔΕΝ είναι υποχρεωμένος να διαθέσει τον κώδικα του tool.exe ως FOSS. To tool.exe είναι κλειστό λογισμικό

# Παράδειγμα 4: Mixed Licences (Ο Πλοηγός Safari)

- Ο Πλοηγός Safari είναι ένα κλειστό λογισμικό από την Apple για περιήγηση στον ιστό:
- Ο Safari κάνει χρήση των εξής ανοικτών λογισμικών: Denartment of Computer Science WWW.CS.UCV.3COV Apple Yahoo! Google Maps YouTube Wikipedia News . Popular
	- Webkit (BSD)
	- khtml (προκάτοχος - LGPL)
	- kjs (προκάτοχος - LGPL)

…

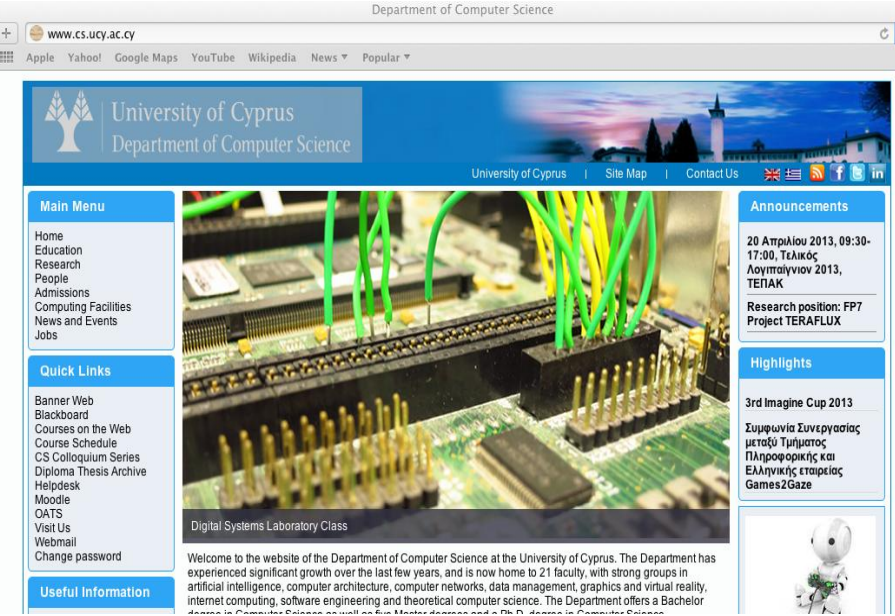

# Παράδειγμα 4: Mixed Licences (Ο Πλοηγός Safari)

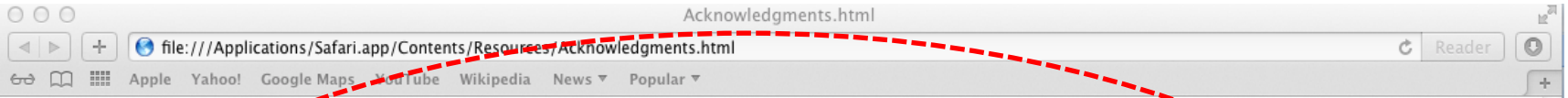

#### **Acknowledgments**

Portions of this Apple Software may utilize the following copyrighted material, the use of which is heve by acknowledged.

The WebKit Open Source Project (including portions from the khtml, kcanvas, kdom, and ksvg2 projects, and JavaScriptCore Project (including portions from the kis project)

Copyright © 1997, 1998, 1999, 2000, 2001, 2002, 2003, 2004, 2005, 2006, 2007, 2008, 2009, 2010, 2011. 2012 by various WebKit contributors. http://www.webkit.org/

The WebKit, WebCore and JavaScriptCore software is open source software with portions licensed under a BSD license (see Apple's example below) and portions licensed under the GNU Library General Public License Version 2. Please refer to the individual files to determine the license terms that apply to that file. You may obtain a complete machine-readable copy of the source code for the LGPL-licensed portions under the terms of LGPL. without charge except for the cost of media, shipping, and handling, upon written request to Apple. The WebKit software is distributed in the hope that it will be useful, but WITHOUT ANY WARRANTY; without even the implied warranty of MERCHANTABILITY or FITNESS FOR A PARTICULAR PURPOSE. See the LGPL for more details: a copy of the LGPL is included with this product.

The khtml software is released under the GNU Library General Public License Version 2.

The kis software is released under the GNU Library General Public License Version 2. The authors also thank the following people for their help: Richard Moore, Daegeun Lee, Marco Pinelli, and Christian Kirsch. The kcanvas. kdom and ksvg2 software is released under the GNU Library General Public License Version 2.

#### **BSD LICENSE**

Redistribution and use in source and binary forms, with or without modification, are permitted provided that the following conditions are met:

1. Redistributions of source code must retain the above copyright notice, this list of conditions and the following disclaimer.

2. Redistributions in binary form must reproduce the above copyright notice, this list of conditions and the following disclaimer in the documentation and exother materials provided with the distribution.

3. Neither the name of Apple Int. ("Apple") nor the names of its contributors may be used to endorse or promote products derived

# Παράδειγμα 4: Mixed Licences (Ο Πλοηγός Safari)

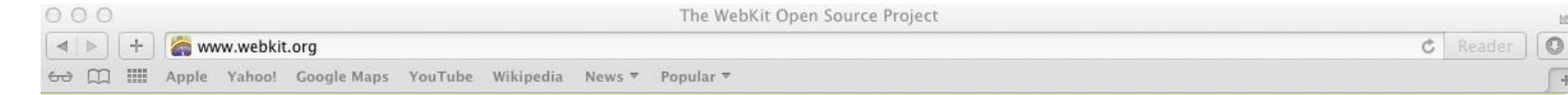

#### **The WebKit Open Source Project**

Home Surfin' Safari Blog **Planet WebKit Project Goals** Keeping in Touch Trac **Contributors Meeting** 

**Working with the Code Installing Developer Tools Getting the Code Building WebKit Running WebKit Debugging WebKit Contributing Code Commit and Review Policy** 

#### Welcome to the website for the WebKit Open Source Project!

WebKit is an open source web browser engine. WebKit is also the name of the Mac OS X system framework version of the engine that's used by Safari, Dashboard, Mail, and many other OS X applications. WebKit's HTML and JavaScript code began as a branch of the KHTML and KJS libraries from KDE.

#### **Getting involved**

There are many ways to get involved. You can:

- O download the latest nightly build
- $\Theta$  install developer tools and then check out and build the source code

Once you have either of these, you can help by:

- $\Theta$  reporting bugs you find in the software
- **O** providing reductions to bugs
- $\Theta$  submitting patches for review

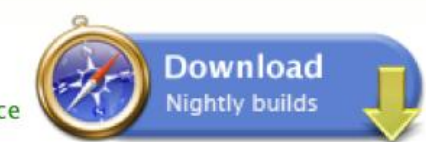

**17-37 EPL232: Programming Techniques and Tools - Demetris Zeinalipour © (University of Cyprus)**

## Παράδειγμα 3: Mixed Licences (To Λ.Σ. Linux)

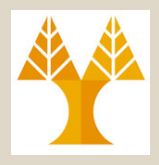

**Παράδειγμα 3 (Mixed): To Λειτουργικό Σύστημα Linux**

- Αποτελείται από κάποιο **Πυρήνα (Kernel)** και **Εργαλεία, Βιβλιοθήκες και Xwin για Σύστημα Διαπροσωπείας.**
- Ο Πυρήνας του Linux διατίθεται με **GPL Licence**. Διάφορες εταιρείες Debian (Ubuntu), Fedora (Redhat), OpenSUSE, κτλ (πάνω από 600!) "πακετάρουν" τον ibution specific<br>applications πυρήνα με τα λοιπά και δημιουργούν την έννοια του **Linux Distribution**

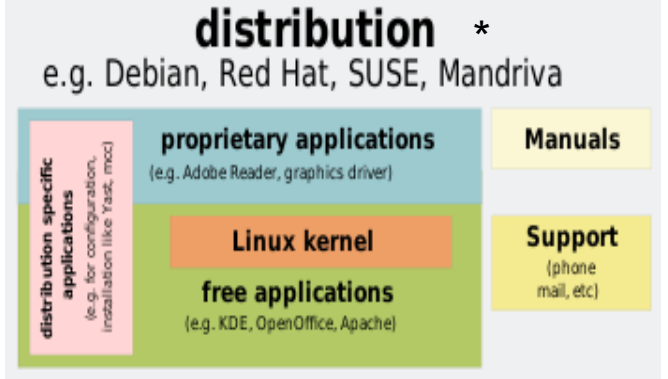

- Ο Linux kernel σε ένα Linux Distribution συνεχίζει να διατίθεται με GPL! (τα υπόλοιπα διατίθενται με το δικό τους licencing τρόπο, π.χ., δείτε,<http://www.ubuntu.com/project/about-ubuntu/licensing>)
	- Οι εταιρείες "συντηρούνται" από το support των distribution τους…
	- **17-38 EPL232: Programming Techniques and Tools - Demetris Zeinalipour © (University of Cyprus)** \* http://en.wikipedia.org/wiki/Linux\_distribution

## GPL Άδεια (GNU Public Licence)

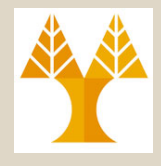

#### Εναλλακτικός Τρόπος Δήλωσης ότι o κώδικα διατίθεται με GPL (σε ΚΆΘΕ αρχείο πάνω από τα σχόλια)

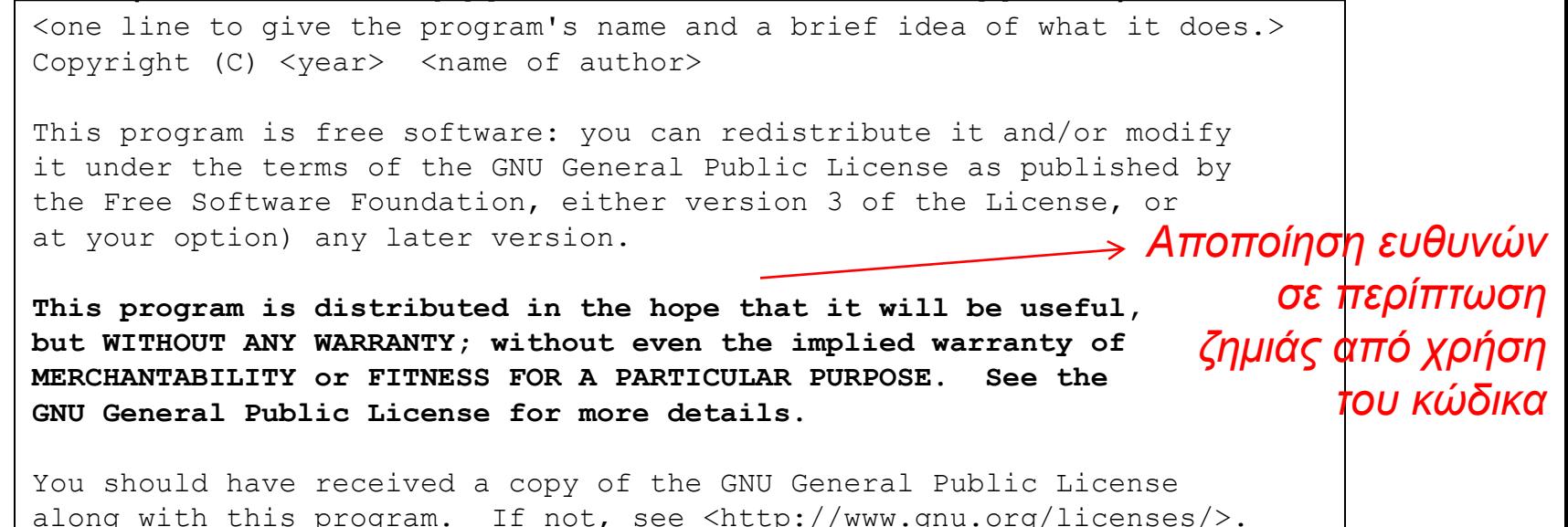

Εάν το πρόγραμμα ξεκινά σε command line mode πρέπει να φέρει τα ακόλουθα:

 <program> Copyright (C) <year> <name of author> This program comes with ABSOLUTELY NO WARRANTY; for details type `show w'. This is free software, and you are welcome to redistribute it under certain conditions; type `show c' for details.

**17-39 EPL232: Programming Techniques and Tools - Demetris Zeinalipour © (University of Cyprus)**

### LGPL Άδεια (Lesser GNU Public Licence)

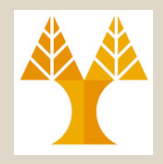

#### Τρόπος Δήλωσης ότι o κώδικα διατίθεται με LGPLv.2.1 (σε ΚΆΘΕ αρχείο πάνω από τα σχόλια)

one line to give the library's name and an idea of what it does. Copyright (C) year name of author

This library is free software; you can **redistribute it and/or modify** it under the terms of the GNU Lesser General Public License as published by the Free Software Foundation; either version 2.1 of the License, or (at your option) any later version.

This library is distributed in the hope that it will be useful, but WITHOUT ANY WARRANTY; without even the implied warranty of MERCHANTABILITY or FITNESS FOR A PARTICULAR PURPOSE. See the GNU Lesser General Public License for more details.

You should have received a copy of the GNU Lesser General Public License along with this library; if not, write to the Free Software Foundation, Inc., 51 Franklin Street, Fifth Floor, Boston, MA 02110-1301 USA

**17-40 EPL232: Programming Techniques and Tools - Demetris Zeinalipour © (University of Cyprus)** Διαφυλάττεται λιγότερο η **ελευθερία** της **ανοικτής γνώσης**  από το GPL. Κατάλληλο εάν θέλουμε να επιτρέψουμε εμπορική αξιοποίηση μιας βιβλιοθήκης μας …

## MIT Άδεια (ΜΙΤ Licence)

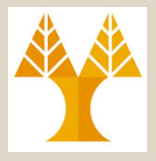

Copyright (C) <year> <copyright holders>

Permission is hereby granted, free of charge, to any person obtaining a copy of this software and associated documentation files (the "Software"), to deal in the Software without restriction, including without limitation **the rights** to use, copy, modify, merge, publish, distribute, **sublicense, and/or sell copies of the Software**, and to permit persons to whom the Software is furnished to do so, subject to the following conditions:

#### **The above copyright notice and this permission notice shall be included in all copies or substantial portions of the Software.**

THE SOFTWARE IS PROVIDED "AS IS", WITHOUT WARRANTY OF ANY KIND, EXPRESS OR IMPLIED, INCLUDING BUT NOT LIMITED TO THE WARRANTIES OF MERCHANTABILITY, FITNESS FOR A PARTICULAR PURPOSE AND NONINFRINGEMENT. IN NO EVENT SHALL THE AUTHORS OR COPYRIGHT HOLDERS BE LIABLE FOR ANY CLAIM, DAMAGES OR OTHER LIABILITY, WHETHER IN AN ACTION OF CONTRACT, TORT OR OTHERWISE, ARISING FROM, OUT OF OR IN CONNECTION WITH THE SOFTWARE OR THE USE OR OTHER DEALINGS IN THE SOFTWARE.

Διαφυλάττεται ακόμη λιγότερο η **ελευθερία** της **ανοικτής γνώσης**. Κατάλληλο εάν θέλουμε να επιτρέψουμε ενσωμάτωση του κώδικα μας σε κλειστή εφαρμογή …

**17-41 EPL232: Programming Techniques and Tools - Demetris Zeinalipour © (University of Cyprus)**

### FreeBSD Άδεια (FreeBSD Licence)

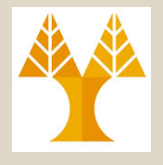

Αντίστοιχο με

#### Ιστορικό: BSD (Old) Licence (4 συνθήκες) **=>** New/Modified BSD (3 συνθήκες) **=>** Free BSD (2 συνθήκες)

Copyright (c) <YEAR>, <OWNER> All rights reserved.

Redistribution and use in source and binary forms, with or without modification, are permitted provided that the following conditions are met:  $\epsilon$ άν θέλουμε να MIT Κατάλληλο

- **1. Redistributions of source code must retain the above copyright notice, this 1. Redistributions of source code must retain the above copyright hotice, this**<br>list of conditions and the following disclaimer.<br>**EΠΙΤΟ**ΣΨΟυμε
- **2. Redistributions in binary form must reproduce the above copyright notice, this list of conditions and the following disclaimer in the documentation ενσωμάτωση and/or other materials provided with the distribution.**

THIS SOFTWARE IS PROVIDED BY THE COPYRIGHT HOLDERS AND CONTRIBUTORS "AS IS" AND ANY EXPRESS OR IMPLIED WARRANTIES, INCLUDING, BUT NOT LIMITED TO, THE IMPLIED WARRANTIES OF MERCHANTABILITY AND FITNESS FOR A PARTICULAR PURPOSE ARE DISCLAIMED. IN NO EVENT SHALL THE COPYRIGHT OWNER OR CONTRIBUTORS BE LIABLE FOR DISCLAIMED. IN NO EVENT SHALL THE COPYRIGHT OWNER OR CONTRIBUTORS BE LIABLE FOR **OOOOOOOOOOOOOOOOOOOOOOOOOOOOO**<br>ANY DIRECT, INDIRECT, INCIDENTAL, SPECIAL, EXEMPLARY, OR CONSEQUENTIAL DAMAGES OOOOOOOOOOOOOOOOOOO (INCLUDING, BUT NOT LIMITED TO, PROCUREMENT OF SUBSTITUTE GOODS OR SERVICES; LOSS OF USE, DATA, OR PROFITS; OR BUSINESS INTERRUPTION) HOWEVER CAUSED AND ON ANY THEORY OF LIABILITY, WHETHER IN CONTRACT, STRICT LIABILITY, OR TORT (INCLUDING NEGLIGENCE OR OTHERWISE) ARISING IN ANY WAY OUT OF THE USE OF THIS SOFTWARE, EVEN IF ADVISED OF THE POSSIBILITY OF SUCH DAMAGE. του κώδικα μας σε κλειστή

The views and conclusions contained in the software and documentation are those of the authors and should not be interpreted as representing official policies, either expressed or implied, of the FreeBSD Project.

# Creative Commons (CC) License

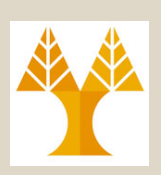

- A Creative Commons (CC) άδεια είναι μια από τις πολλές **public copyright licenses** η οποία επιτρέπει τη *δωρεά διανομή (free distribution) αυθεντικής εργασίας* που είναι copyrighted.
	- Κατάλληλη για διανομή εικόνων, templates ιστοσελίδων, κτλ. αλλά συνήθως **όχι κώδικα**!
	- (Κείμενο στο) Wikipedia: CC-SA
	- Ιστοσελίδα Μαθήματος: CC-BY

**TERMS** distribute display pe RV thau cradit your name as requested by you (D) (O) verbatim copies of your work

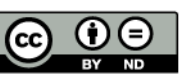

Share Alike

Others can distribute your work only under a license the one you have chosen for your work

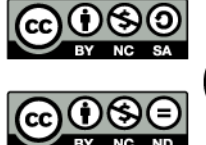

Others can copy, distribute, display, perform or remix

**17-43 EPL232: Programming Techniques and Tools - Demetris Zeinalipour © (University of Cyprus)**